[Startseite](https://wiki.bbz-rd-eck.com/doku.php?id=start)

[Übersicht](https://wiki.bbz-rd-eck.com/doku.php?id=anleitungen_lul:uebersicht)

[BBZ Cloud App](https://wiki.bbz-rd-eck.com/doku.php?id=anleitungen_allgemein:bbzcloudapp)

[schul.cloud](https://wiki.bbz-rd-eck.com/doku.php?id=anleitungen_allgemein:schulcloud)

[Moodle \(ehem. BBZ Portal\)](https://wiki.bbz-rd-eck.com/doku.php?id=anleitungen_allgemein:moodle)

[MS Office](https://wiki.bbz-rd-eck.com/doku.php?id=anleitungen_allgemein:msoffice)

[Bibo SozPäd](https://wiki.bbz-rd-eck.com/doku.php?id=anleitungen_allgemein:librishare)

**[BigBlueButton](https://wiki.bbz-rd-eck.com/doku.php?id=anleitungen_lul:bigbluebutton)** 

**[Taskcards](https://wiki.bbz-rd-eck.com/doku.php?id=anleitungen_lul:taskcards)** 

[OneNote](https://wiki.bbz-rd-eck.com/doku.php?id=anleitungen_lul:onenote)

[PlagScan](https://wiki.bbz-rd-eck.com/doku.php?id=anleitungen_lul:plagscan)

[Outlook Web \(OWA\)](https://wiki.bbz-rd-eck.com/doku.php?id=anleitungen_lul:outlookweb)

[Miro](https://wiki.bbz-rd-eck.com/doku.php?id=anleitungen_lul:miro)

[ExcaliDraw](https://wiki.bbz-rd-eck.com/doku.php?id=anleitungen_lul:excalidraw)

[SMART Notebook](https://wiki.bbz-rd-eck.com/doku.php?id=anleitungen_lul:smartnotebook)

[Untis](https://wiki.bbz-rd-eck.com/doku.php?id=anleitungen_lul:untis)

[onboarding](https://wiki.bbz-rd-eck.com/doku.php?id=anleitungen_lul:onboarding)

From: <https://wiki.bbz-rd-eck.com/> - **Wiki des BBZ Rendsburg-Eckernförde**

Permanent link: **[https://wiki.bbz-rd-eck.com/doku.php?id=anleitungen\\_lul:sidebar](https://wiki.bbz-rd-eck.com/doku.php?id=anleitungen_lul:sidebar)**

Last update: **2024/03/25 13:00**

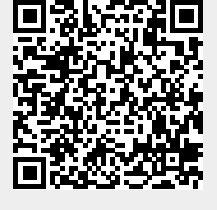